# **Wrestling with a WOMBAT: New features for linear mixed model analyses in the genomic age**

Karin Meyer

Animal Genetics and Breeding Unit, University of New England, Armidale, Australia

11 WCGALP

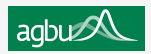

## <span id="page-1-0"></span>**What is (a) WOMBAT?**

#### Enigmatic marsupial?

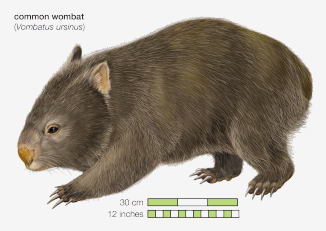

@ 2010 Encyclopaedia Britannica, Inc.

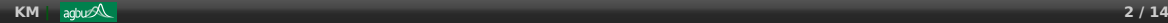

### **What is (a) WOMBAT?**

#### Enigmatic marsupial?

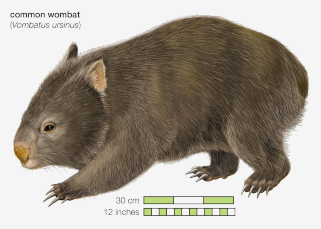

@ 2010 Encyclopaedia Britannica, Inc.

#### Or acronym? **W**aste **O**f **M**oney, **B**rains **A**nd **T**ime

Computer hacker's dictionary

#### **| [Introduction](#page-1-0)**

## **What is (a) WOMBAT?**

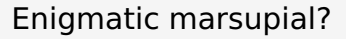

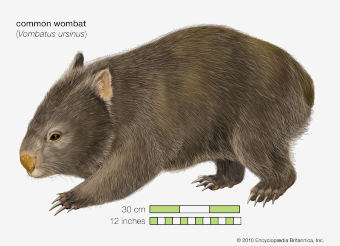

### Or acronym? **W**aste **O**f **M**oney, **B**rains **A**nd **T**ime

Computer hacker's dictionary

#### **WOMBAT**

is a software package for linear mixed model analysis in quantitative genetics

- $\bm{\Theta}$  Focus: REML estimation of (co)variance components
- $\Theta$  Aimed at animal breeding applications
- **O** Successor of DFREML
- **⊙** Presented at 8WCGALP in 2006

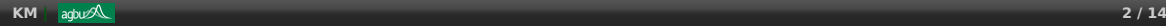

### **Selected topics**

Many changes & expansion of capabilities over the last decade:

- **1** Parallel processing
- **<sup>2</sup>** Multivariate estimation: more than a few traits
	- **–** Penalties to reduce sampling errors
	- **–** Pooling estimates from analyses by parts
- **3** Solving (genomic) mixed model equations
	- **–** Single-step BLUP modules
	- **–** Genomic relationship matrices & friends

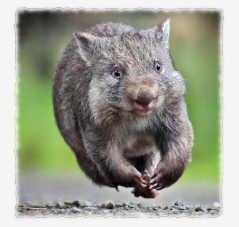

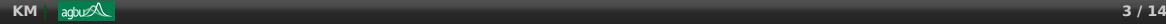

## <span id="page-5-0"></span>**Changes in Computing Paradigm**

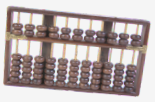

#### **•** From

- **–** Sparse mixed model equations
- **–** Single processor, limited memory

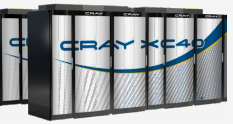

#### To

- **–** Multiple processors & cores extensive RAM, vast disk space
- **–** Genomic information
	- $\rightarrow$  dense matrix operations

## **Changes in Computing Paradigm**

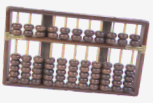

#### **•** From

- **–** Sparse mixed model equations
- **–** Single processor, limited memory

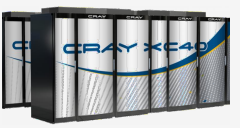

### To

- **–** Multiple processors & cores extensive RAM, vast disk space
- **–** Genomic information
	- $\rightarrow$  dense matrix operations
- Adapt software and style of programming
	- **–** Parallel processing to minimize elapsed ('wall') time

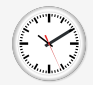

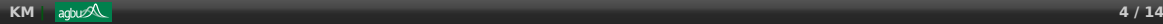

#### **| [Parallel computing](#page-5-0)**

## **Parallel execution for WOMBAT**

- **A REML: iterative solution scheme** 
	- **–** mostly sequential
- **Factor / invert coefficient matrix** for each iterate
- 'Supernodal' approach
	- **–** identify and extract dense sub-blocks of sparse matrix
	- **–** carry out computations using dense matrix manipulations
	- **–** use efficient BLAS3 and LAPACK library routines
- **·** Sparse *vs.* dense storage
- WOMBAT: Linux executable
	- **–** compiled using ifort
	- **–** load highly optimised routines from Intel® multi-threaded Math Kernel Library
	- **–** use OMP directives to parallelize selected loops
	- **–** set OMP\_NUM\_THREADS to limit no. of threads used

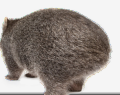

## <span id="page-8-0"></span>**Penalized REML for 'better' MV estimates**

 $\mathbb{C}$  Need good estimates of  $\Sigma$ 

- MV analyses for q traits
	- **–** technically feasible for larger q
- **e** Estimates
	- **–**  $q(q+1)/2$  parameters per  $\hat{\Sigma}$
	- **–** SAMPLING VARIATION!
- $\bullet$  'Loss'  $\rightarrow$  difference:  $\hat{\Sigma}$  and  $\Sigma$  $L_1(\Sigma, \hat{\Sigma}) = \text{tr}(\Sigma^{-1}\hat{\Sigma}) - \log |\Sigma^{-1}\hat{\Sigma}| - q$ 
	- **–** bias<sup>2</sup> + sampling variance
- Improve  $\longleftrightarrow$  reduce loss
	- **–** Penalty on log L designed to reduce SV
	- **–** Estimates that are on average closer to true values

## **Penalized REML for 'better' MV estimates**

#### $\mathbb{C}$  Need good estimates of  $\Sigma$

- MV analyses for q traits
	- **–** technically feasible for larger q

#### **e** Estimates

- **–**  $q(q+1)/2$  parameters per  $\hat{\Sigma}$
- **–** SAMPLING VARIATION!
- $\bullet$  'Loss'  $\rightarrow$  difference:  $\hat{\Sigma}$  and  $\Sigma$  $L_1(\Sigma, \hat{\Sigma}) = \text{tr}(\Sigma^{-1}\hat{\Sigma}) - \log |\Sigma^{-1}\hat{\Sigma}| - q$ 
	- **–** bias<sup>2</sup> + sampling variance
- Improve  $\longleftrightarrow$  reduce loss
	- **–** Penalty on log L designed to reduce SV
	- **–** Estimates that are on average closer to true values
- Choice of penalty?
	- **–** Need additional information: assume prior distribution of function of parameters to be estimated
	- **–** Penalty ∝ log of probability density

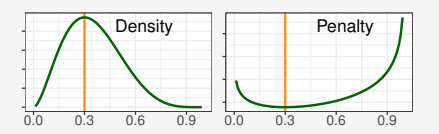

## **Proposal: 'Simple' penalties**

- **Mild, default penalties on scale-free functions of**  $\hat{\Sigma}$ 
	- **–** achieve high proportion of reductions in loss feasible
	- **–** avoid laborious estimation of tuning factor
	- **•** Functions and assumed prior distributions
		- **–** Canonical eigenvalues
			- $\triangleright$  Beta distribution on [0, 1]
			- $\triangleright$  shrink towards mean
		- **–** Partial correlations
			- $\triangleright$  correlations for traits  $i < j$  given  $i + 1$  to  $j 1$
			- . Beta distribution on [−1, 1]
			- $\triangleright$  shrink towards zero or phenotypic values

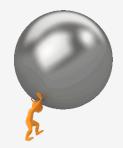

Meyer, K., 2016. Simple penalties on maximum likelihood estimates of genetic parameters to reduce sampling variation. Genetics 203:1885–1900.

## **Penalized REML in WOMBAT**

- New and 'simple'
	- **–** Invoke by SPECIAL option(s) in parameter file (single line)
		- $\triangleright$  Select 'function' to penalize
		- $\triangleright$  Choose ESS =  $\alpha + \beta$  of Beta( $\alpha, \beta$ )
		- $\triangleright$  Set shrinkage target

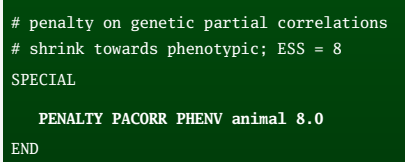

- Older, more complicated
	- **–** Invoke by run option **--bend** and SPECIAL options
		- $\triangleright$  still functional!
		- $\triangleright$  requires tuning factor(s)
		- $\triangleright$  multiple runs & side-by side comparisons

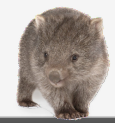

 $\triangle$  Example 19: Use and  $\Box$  of details

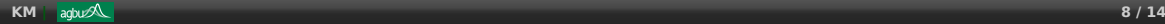

## <span id="page-12-0"></span>**Pooling results from analyses by parts**

- MANY traits: analyse overlapping subsets e.g.  $q(q-1)/2$  pairs of traits
- Pool into overall covariance matrix(es)
	- **–** must be 'safely' positive definite
	- **–** have elements 'similar' to part results
	- **–** do not change variance ratios markedly
	- **–** do not distort phenotypic variances
- Often done too naively
	- Shrink eigenvalues of one covariance matrix at a time

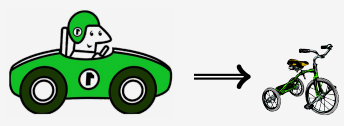

'Bending' (Hayes & Hill 1981) Eigenvalues of  $\Sigma^{-1}_\rho \Sigma_G$ 

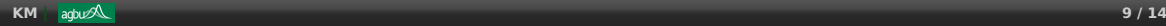

## **Pooling results from analyses by parts**

- MANY traits: analyse overlapping subsets e.g.  $q(q-1)/2$  pairs of traits
- Pool into overall covariance matrix(es)
	- **–** must be 'safely' positive definite
	- **–** have elements 'similar' to part results
	- **–** do not change variance ratios markedly
	- **–** do not distort phenotypic variances
- Often done too naively
	- Shrink eigenvalues of one covariance matrix at a time
	- $\bigcirc$  Better: Pool matrices for all RE jointly
		- ⊕ allow for repartitioning due to sampling
		- $\bm{\Theta}$ keep  $\Sigma_P$  approx. same

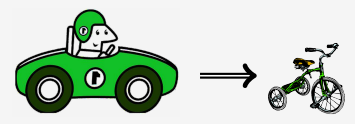

'Bending' (Hayes & Hill 1981) Eigenvalues of  $\Sigma^{-1}_\rho \Sigma_G$ 

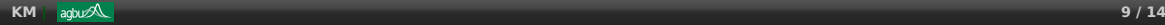

## **Likelihood based pooling**

- 'Iterative summation of expanded part matrices' (Mäntysaari 1999)
- Convert  $\hat{\Sigma}_i$  to pseudo-observations (Thompson et al. 2005)
	- **–** use any REML software to pool
- **•** Recommend
	- **–** Pool covariance matrices for all sources of variation simultaneously
	- $-$  Construct data matrix in log L from  $\hat{\Sigma}_i$
	- **–** Impose 'pseudo-pedigree' structure
		- $\rightarrow$  mimic sampling covariances between causal components
		- $\triangleright$  e.g. balanced paternal-half sib families for simple animal model
	- **–** Place very mild penalty on log L
	- $\rightarrow$  Simulation: resulting estimates of pooled covariance matrices are **on average closer to population values**

Meyer, K., 2013. A penalized likelihood approach to pooling estimates of covariance components from analyses by parts. J. Anim. Breed. Genet. 130:270–285.

## **Pooling using WOMBAT**

- WOMBAT is set up to make analyses of subsets of traits easy
	- **–** generates parameter files for part analyses; option **--subset**
	- **–** picks out relevant info from overall data & pedigree files
	- **–** writes out files with partial results; ready for pooling
- $\bullet$  Invoke with run option --pool
- Additional choices in parameter file
	- **–** pseudo pedigree
	- **–** smallest eigenvalue allowed
	- **–** penalty

#### POOL

- # smallest eigenvalue in pooled matrix SMALL 0.001d0
- # pseudo pedigree structure: pat. half sib PSEUPED PHS 50 10
- # pool with penalty on canonical eigenvalues PENALTY KANEIG 4

END

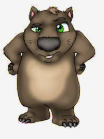

**Example 15: use and**  $\boxtimes$  **with details** 

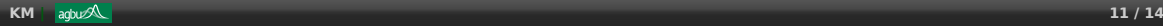

#### <span id="page-16-0"></span>**| [Single step BLUP](#page-16-0)**

## **Modules for Iterative Solution of MME**

### **Adapted for "single-step" analyses**  $\rightarrow$  research tool

- **–** Iterative solution via PCG algorithm
- **–** Multivariate incl. principal components
- **–** 'Explicit' genetic groups

### $\mathbb{C}$  Breeding value model

- **–** Run option **--s1step**
	- . MME in core; input **H**−<sup>1</sup>
	- $\triangleright$  Block-, diagonal or SSOR precond.
- **–** Run option **--s2step**
	- . Iteration on data; input **G**−<sup>1</sup> − **A** −1 22
	- . **A** −1 from pedigree
	- . Diagonal preconditioner only

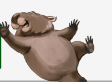

## **Modules for Iterative Solution of MME**

### **Adapted for "single-step" analyses**  $\rightarrow$  research tool

 $\triangle$  Examples 18 and 21: use and  $\boxtimes$  with details

- **–** Iterative solution via PCG algorithm
- **–** Multivariate incl. principal components
- **–** 'Explicit' genetic groups

### $\mathbb{C}$  Breeding value model

- **–** Run option **--s1step**
	- . MME in core; input **H**−<sup>1</sup>
	- . Block-, diagonal or SSOR precond.
- **–** Run option **--s2step**
	- . Iteration on data; input **G**−<sup>1</sup> − **A** −1 22
	- . **A** −1 from pedigree
	- . Diagonal preconditioner only

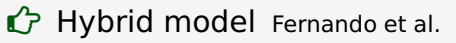

- **–** Run option **--s3step** (new)
	- $\triangleright$  Input: marker allele counts
	- $\triangleright$  Includes imputation step
	- . Diagonal precond.

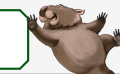

Active evelopment

## **Genomic relationship matrices in WOMBAT**

Many programs available to calculate relationship matrices for SS-BLUP

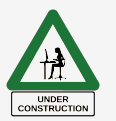

- New WOMBAT module

- **–** Pre-analysis step
- **–** Compatible Input/Output file formats for other WOMBAT tasks
- **–** Choice of methods from literature
- **–** Invoke with run option **--hinv**
- ☆ Some options
	- **– G** or **A**<sup>22</sup>
	- **–** Weighted average of **G** and **A**<sub>22</sub>
	- **–** Scale **G** to align with  $A_{22}$
	- **– A** −γ . . . with Meta-Founders
	- **− G**<sup>−1</sup> or **A**<sup>−1</sup><sub>22</sub>
	- **–** log |**H**|
	- **– H**−<sup>1</sup> inverse joint rel. matrix
	- **– H**−<sup>γ</sup> . . . with Meta-Founders
- More options soon (e.g. APY-like)

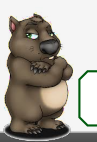

## **Summary**

<span id="page-19-0"></span>**| [Finale](#page-19-0)**

#### • WOMBAT: features for the 21st century

- **–** Multi-threaded processing
- **–** Higher dimensional multivariate REML
- **–** Single step genomic BLUP
- **•** Availability
	- **–** Free download: Executable, manual & suite of examples

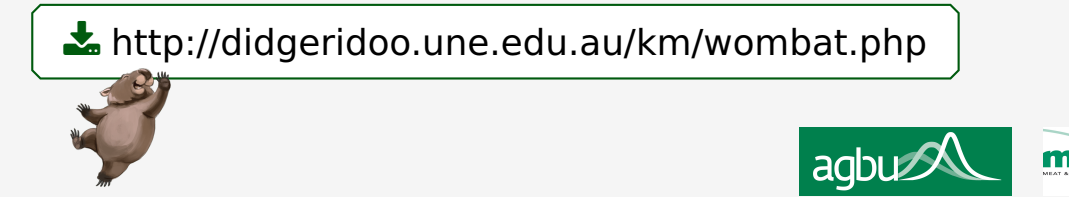